## TON (SPRACHE) MIT HILFE VON KÜNSTLICHER INTELLIGENZ (KI) VERBESSERN

Viktor Adam

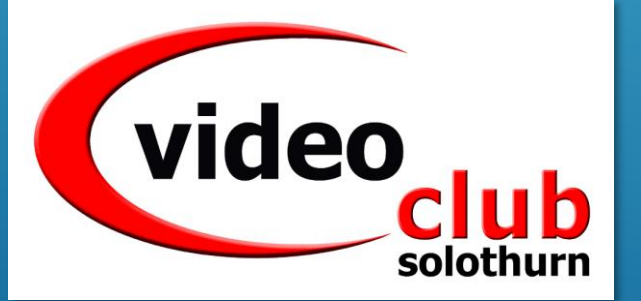

- Video von Judith Steiner ansehen <https://www.youtube.com/watch?v=o42fxTEUfNs>
- Zusammenfassung (Diese Präsentation)
- Ausprobieren:
	- Kurzes Video filmen mit eingespielten Hintergrundgeräuschen
	- Ton vom Video trennen und verbessern
	- Verbesserten Ton in Video einfügen, synchronisieren und abmischen

## Zusammenfassung Video von Judith Steiner

<https://www.youtube.com/watch?v=o42fxTEUfNs>

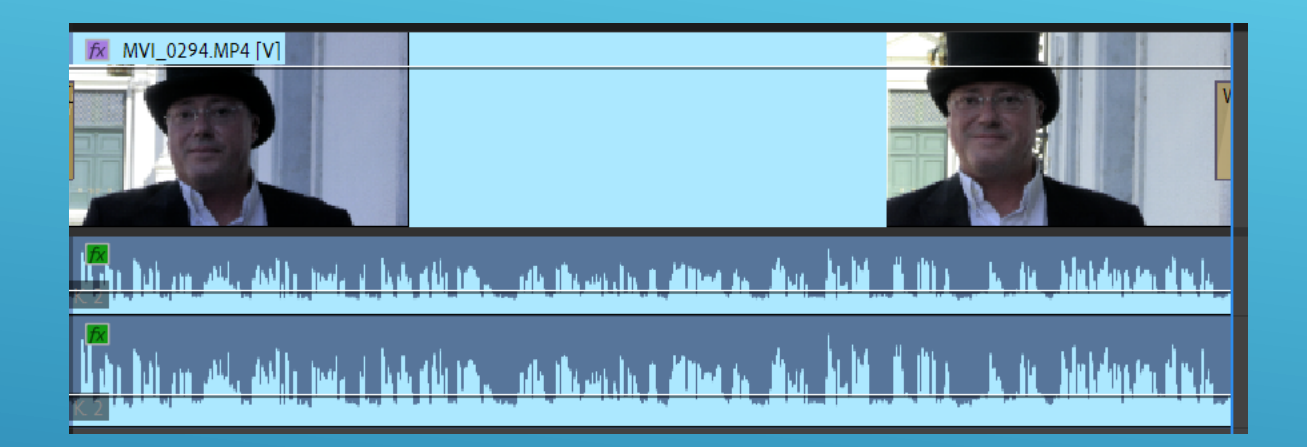

## Video mit schlechtem Ton (Hintergrundgeräusche)

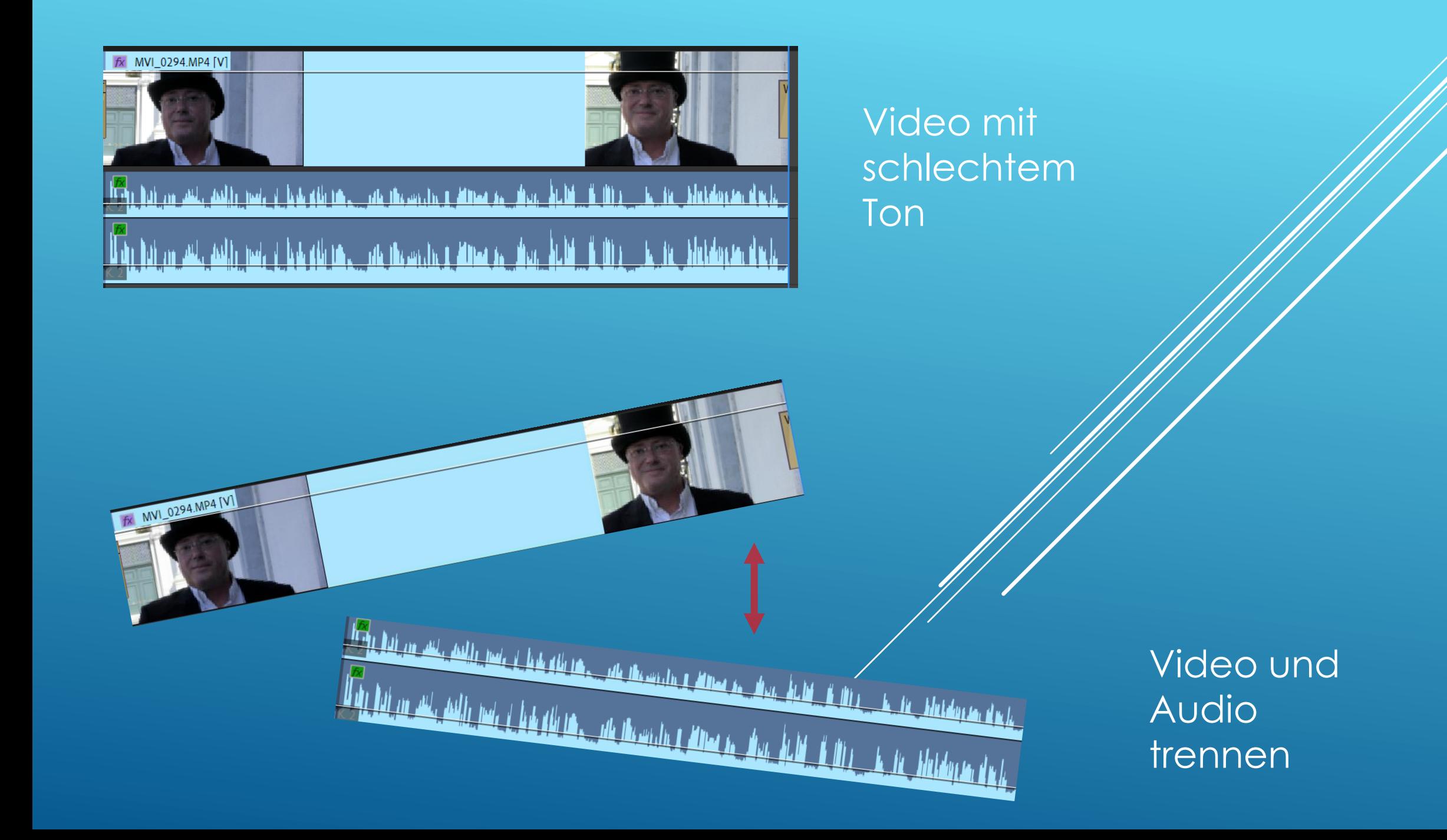

<u>ii 1915 - Is de Aletsianse sinds</u> <u>dailte mais à la deuth thas, sala thasan treur dithear as shore àir lib</u>

Schlechten Ton an Adobe senden z.B. als MP3 Datei <https://podcast.adobe.com/enhance>

Die Datei mit dem verbesserten Ton kann von Adobe heruntergeladen werden

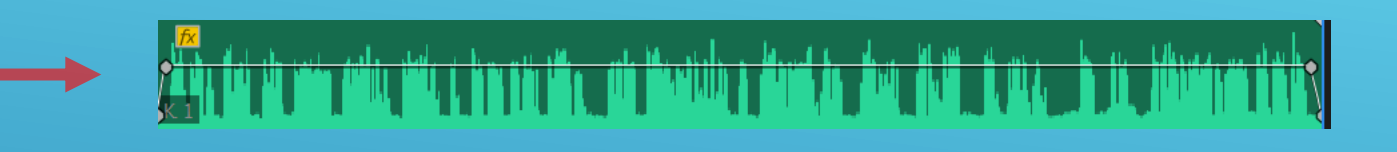

<u>, andis mais i bais ghi neu, san massacin a dumas sa shuu, hulki si dhi si sa sin shubdaraan dhata.</u> <u>asili na dhia dhina. Ta kuni ne ann</u>

Schlechten Ton an Adobe senden z.B. als MP3 Datei <https://podcast.adobe.com/enhance>

## Die Datei mit dem verbesserten Ton kann von Adobe heruntergeladen werden

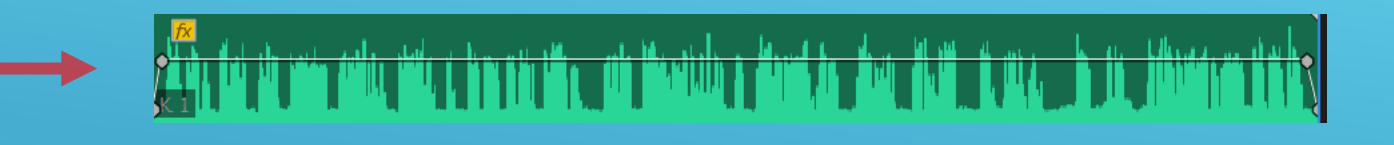

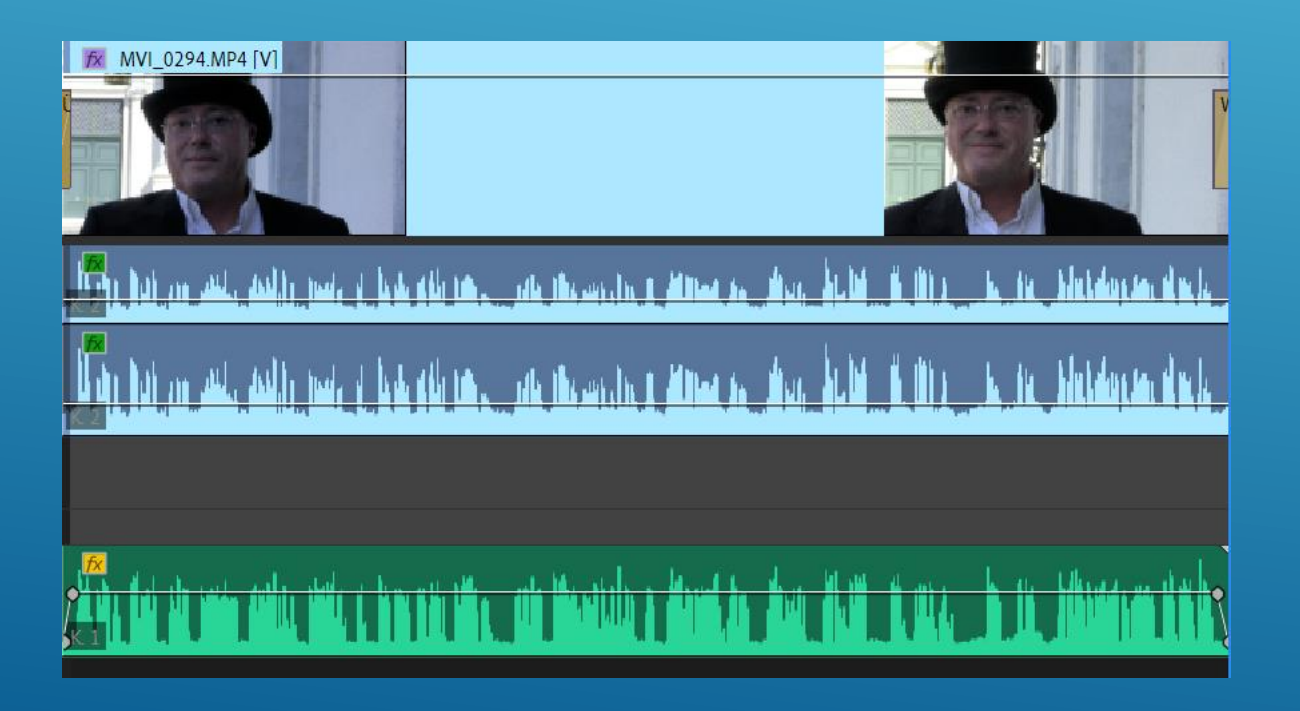

Datei im Schnittprogramm einfügen, synchronisieren und abmischen.

- Der Workshop wird mit Adobe Premiere Pro durchgeführt
- Mit Magix geht es fast gleich:

<https://www.google.com/search?client=firefox-b-d&q=magix+audio+exportieren#fpstate=ive&vld=cid:0070e0b5,vid:z5sBIfAeSI0,st:0>

•